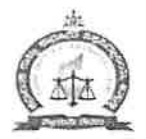

ಕರ್ನಾಟಕ ರಾಜ್ಯ ಕಾನೂನು ವಿಶ್ವವಿದ್ಯಾಲಯ ನ್ಯಾಕ 'ಎ' ಶ್ರೇಣಿ ಮಾನ್ಯತೆ

ನವನಗರ, ಹುಬ್ಬಳ್ಳಿ – 580025

ದೂರವಾಣಿ: 0836-2222472, 2222392, ಫ್ಯಾಕ್: 2222392

ಜಾಲತಾಣ : www.kslu.ac.in

ಈ-ಮೇಲ್ – kslu.registrar@gmail.com

ಸಂ: ಕರಾಕಾವಿ/ಕುಸ/ವಿಮ/ಶೈಕ್ಷಣಿಕ–ವೇಳಾಪಟ್ಟಿ/2021–22/1681

ದಿನಾಂಕ: 31/12/2021

## ಸುತ್ತೋಲೆ

ವಿಷಯ: 2021-22ನೇ ಸಾಲಿನ 5ವರ್ಷದ ಬಿಎ/ಬಿಬಿಎ/ಬಿಕಾಂ ಕಾನೂನು ಪದವಿಯ 'ಬೆಸ' ಸಮೆಸ್ಪರಗಳ ಭೌತಿಕ ತರಗತಿಗಳನ್ನು ನಡೆಸುವ ಕುರಿತು.

ಉಲ್ಲೇಖ : 1) ಕರಾಕಾವಿ/ಕುಸ/ವಿಮ/ಶೈಕ್ಷಣಿಕ–ವೇಳಾಪಟ್ಟಿ/2021–22/0967, ದಿ.21/09/2021

2) ಕರಾಕಾವಿ/ಕು.ಸ/ಪ್ರವೇಶಾತಿ/2021-22/1222, ದಿನಾಂಕ: 02/11/2021.

3) ಕರಾಕಾವಿ/ಕುಸ/ವಿ.ಮ/ತರಗತಿ/2021-22/01290, ದಿ.17.11.2021.

4) ಶಾಸನಾತ್ಮಕ ಅಧಿಕಾರಿಗಳ ಸಭೆಯ ನಡಾವಳಿಗಳು ದಿ.21.12.2021.

5) ಮಾನ್ಯ ಕುಲಪತಿಗಳ ಅನುಮೋದನೆ ದಿ.30.12.2021.

ಉಲ್ಲೇಖ 01, 02 ಮತ್ತು 3ರ ಶೈಕ್ಷಣಿಕ ವೇಳಾಪಟ್ಟಿ ಹಾಗೂ ಸುತ್ತೋಲೆಯ ಮುಂದುವರೆದ ಭಾಗವಾಗಿ, 2021–22ನೇ ಸಾಲಿನ 5ವರ್ಷದ ಬಿಎ/ಬಿಬಿಎ/ಬಿಕಾಂ ಕಾನೂನು ಪದವಿಯ 'ಬೆಸ' ಸಮೆಸ್ಚರ ಅಂದರೆ 5, 7 ಮತ್ತು 9ನೇ ಸೆಮೆಸ್ಚರ್ ತರಗತಿಗಳನ್ನು ದಿನಾಂಕ.03.01.2022 ರಿಂದ ಹಾಗೂ 3ನೇ ಸೆಮೆಸ್ಚರನ ವಿದ್ಯಾರ್ಥಿಗಳಿಗೆ ಆಯಾ ಮಹಾವಿದ್ಯಾಲಯಗಳಲ್ಲಿ 2ನೇ ಸೆಮೆಸ್ಚರನ ಪರೀಕ್ಷೆಗಳು ಮುಗಿದ ನಂತರ ಮರುದಿನವೇ ಕಡ್ಡಾಯವಾಗಿ ಭೌತಿಕ ತರಗತಿಗಳನ್ನು ನಡೆಸುವದು. ಸರ್ಕಾರವು ಕಾಲಕಾಲಕ್ಕೆ ಹೊರಡಿಸುವ ಕೋವಿಡ–19ನ ಮಾರ್ಗಸೂಚಿಗಳನ್ವಯ ಮುನ್ನೆಚ್ಚರಿಕೆ ಕ್ರಮವಾಗಿ ಮಹಾವಿದ್ಯಾಲಯಗಳು, ತರಗತಿ ಕೋಣೆಗಳನ್ನು ಸ್ಯಾನಿಟೈಜ್ ಮಾಡಿಕೊಂಡು, ಎಲ್ಲ ಸಿಬ್ಬಂದಿಗಳು/18ವರ್ಷ ಮೇಲ್ಪಟ್ಟ ಎಲ್ಲ ವಿದ್ಯಾರ್ಥಿಗಳು ಸಹ ವ್ಯಾಕ್ಸಿನೇಟ್ ಮಾಡಿಕೊಂಡು, ಮಾಸ್ಕ ಧರಿಸಿ, ಸಾಮಾಜಿಕ ಅಂತರ ಕಾಯ್ದುಕೊಂಡು ಭೌತಿಕ ತರಗತಿಗಳನ್ನು ನಡೆಸಬೇಕು ಹಾಗೂ ಮುಂದಿನ ಕಾಲಕಾಲಕ್ಕೆ ಹೊರಡಿಸುವ ಕೋವಿಡ–19ರ ಮಾರ್ಗಸೂಚಿಗಳನ್ನು ಚಾಚುತಪ್ಪದೇ ದಿನಗಳಲ್ಲಿಯೂ ಸಹ ಸರ್ಕಾರವು ಪಾಲಿಸಬೇಕೆಂದು ಈ ಮೂಲಕ ಎಲ್ಲ ಸಂಯೋಜಿತ ಕಾನೂನು ಮಹಾವಿದ್ಯಾಲಯಗಳ ಪ್ರಾಚಾರ್ಯರಿಗೆ ತಿಳಿಸಲಾಗಿದೆ.

ಮುಂದುವರೆದು, 5,7,9ನೇ ಸೆಮೆಸ್ಟರ್ ಹಾಗೂ 3ನೇ ಸೆಮೆಸ್ಟರನ ತರಗತಿಗಳ ಪ್ರಾರಂಭದ ದಿನದ ನಡುವಿನ ವ್ಯತ್ನಾಸದ ದಿನಗಳನ್ನು ಸರಿದೂಗಿಸಲು ಮುಂದಿನ ದಿನಗಳಲ್ಲಿ ಹೆಚ್ಚಿನ ತರಗತಿಗಳನ್ನು ನಡೆಸಿ ಎಲ್ಲ ಬೆಸ ಸೆಮೆಸ್ಸರಗಳನ್ನು ಏಕಕಾಲಕ್ಕೆ ಮುಕ್ತಾಯಗೊಳಿಸಬೇಕು. ವಿದ್ಯಾರ್ಥಿಯು ಕನಿಷ್ಠ ಶೇಕಡಾ 75 ಹಾಜರಾತಿಯನ್ನು ಹೊಂದುವುದು ಕಡ್ಡಾಯವಾಗಿದ್ದು, ಪ್ರತಿ ತಿಂಗಳಿನ ವಿದ್ಯಾರ್ಥಿಗಳ ಹಾಜರಾತಿ ಕುರಿತು ವಿಶ್ವವಿದ್ಯಾಲಯಕ್ಕೆ ವರದಿ ಸಲ್ಲಿಸುವುದು. ಕೊನೆಯ ದಿನದಂದು ಸದರಿ ವಿಷಯವನ್ನು ಸಂಬಂಧಪಟ್ಟ ಬೋಧಕ ಸಿಬ್ಬಂದಿ ಹಾಗೂ ವಿದ್ಯಾರ್ಥಿಗಳ ಗಮನಕ್ಕೆ ತರಲು ಈ ಮೂಲಕ ಸೂಚಿಸಲಾಗಿದೆ.

ಇದು ತಮ್ಮ ಸೂಕ್ತ ಮಾಹಿತಿಗಾಗಿ ಹಾಗೂ ಮುಂದಿನ ಕ್ರಮಕ್ಕಾಗಿ.

 $\sqrt{4120}$  31.12.2021

ಗೆ, ಪ್ರಾಚಾರ್ಯರು, ಸಂಯೋಜಿತ ಎಲ್ಲ ಕಾನೂನು ಮಹಾವಿದ್ಯಾಲಯಗಳು/ಶಾಲೆಗಳು, ಕರ್ನಾಟಕ ರಾಜ್ಯ ಕಾನೂನು ವಿಶ್ವವಿದ್ಯಾಲಯ, ಹುಬ್ಬಳ್ಳಿ.

Despatched many

ಪ್ರತಿ ಸಾದರಪೂರ್ವಕವಾಗಿ:

1. ಆಪ್ತ ಕಾರ್ಯದರ್ಶಿಗಳು, ಕುಲಪತಿಗಳ ಕಾರ್ಯಾಲಯ, ಕ.ರಾ.ಕಾ.ವಿ. ಹುಬ್ಬಳಿ,

 $\overline{1}$ 

- 2. ಹೆಚ್ಚುವರಿ ಕಾರ್ಯದರ್ಶಿಗಳು, ಸರ್ಕಾರದ ಕಾನೂನು, ನ್ಯಾಯ ಹಾಗೂ ಮಾನವ ಹಕ್ಕುಗಳ ಇಲಾಖೆ, ಕೊಠಡಿ ಸಂ.33, ತಳಮಹಡಿ, ವಿಧಾನಸೌಧ, ಬೆಂಗಳೂರು.
- 3. ಕುಲಸಚಿವರು (ಮೌಲ್ಯಮಾಪನ), ಕ.ರಾ.ಕಾ.ವಿ. ಹುಬ್ಬಳ್ಳಿ.
- 4. ನಿರ್ದೇಶಕರು, ಕಾನೂನು ಶಾಲೆ, ಕ.ರಾ.ಕಾ.ವಿ. ಹುಬ್ಬಳ್ಳಿ.
- 5. ನಿರ್ದೇಶಕರು/ವಿಭಾಗದ ಮುಖ್ಯಸ್ಥರು ಎನ್.ಎಸ್.ಎಸ್./ಕ್ರೀಡಾ ವಿಭಾಗ/ಸಿ.ಡಿ.ಸಿ/ಡಿ.ಎಸ್.ಡಬ್ಲೂ/ಎಸ್.ಸಿ.,ಎಸ್.ಟಿ. ಸೆಲ್/ ಡಿ.ಪಿ.ಎ.ಆರ್. ಕ.ರಾ.ಕಾ.ವಿ. ಹುಬ್ಬಳ್ಳಿ.
- 6. ಉಪಕುಲಸಚಿವರು, ವಿದ್ಯಾಮಂಡಳ ವಿಭಾಗ, ಕ.ರಾ.ಕಾ.ವಿ. ಹುಬ್ಬಳ್ಳಿ.